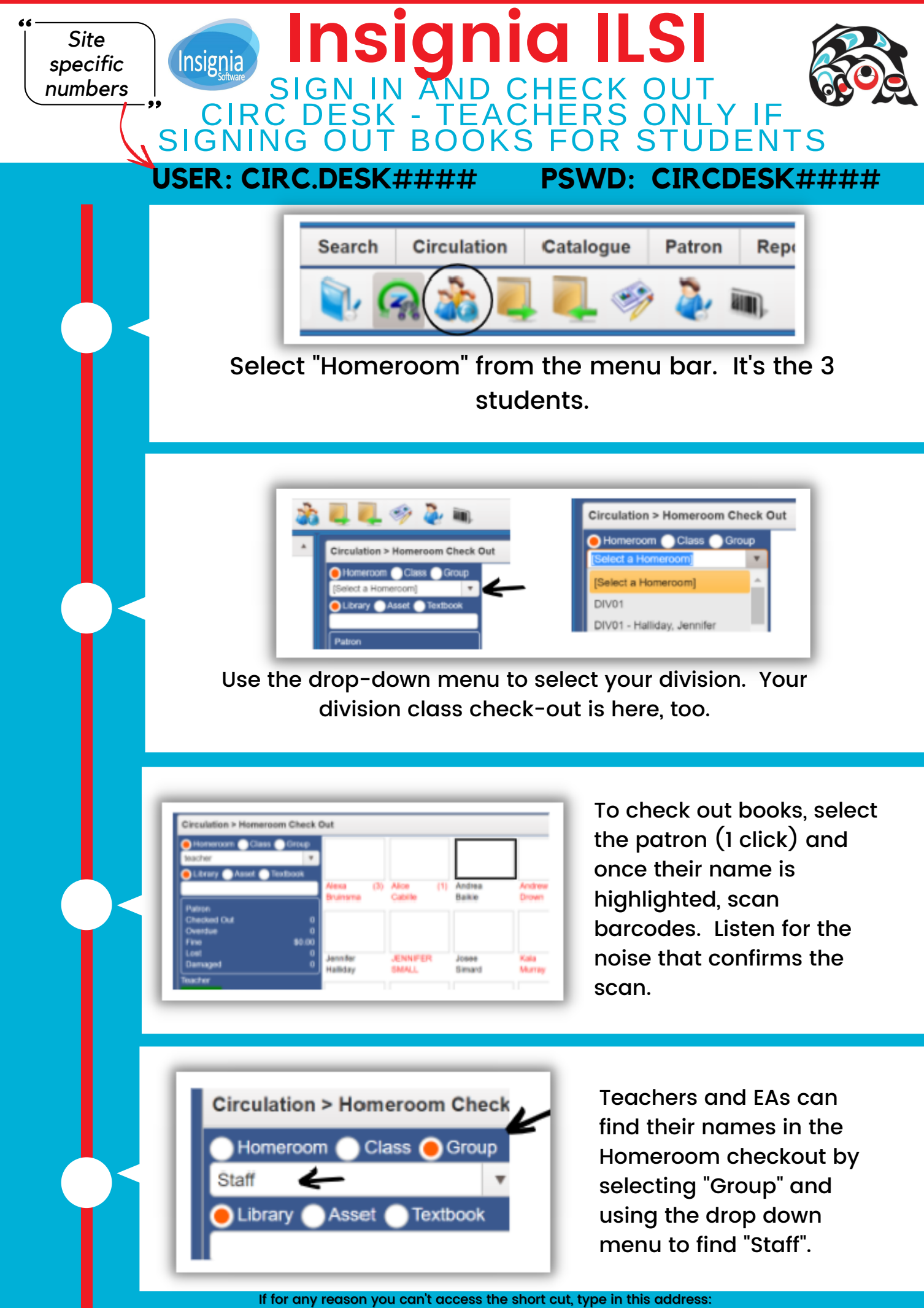

**https://sd72.insigniails.com/ilsi**